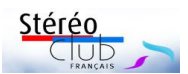

## **Éditorial- -- Première opportunité, dernière opportunité.**

*Dernière opportunité. Si vous êtes adhérent et n'avez pas encore payé votre cotisation 2022, il ne vous reste plus que quelques jours pour y procéder ! Les adhérents dont le Club n'aura pas reçu la cotisation 2022 avant le 15 mars 2022 seront classés en « défection ». Ils ne recevront plus la Lettre Mensuelle ni les informations du Club et n'auront plus accès à la partie réservée du site image-en-relief. org. N'oubliez pas !*

*Première opportunité. Nos amis de l'UP3D (Union des professionnels de la 3Ds) nous ont confié il y a deux ans que les constructeurs préparaient la commercialisation d'écrans TV autostéréoscopiques (Glass-free disent nos amis anglophones). Nous attendons avec impatience l'arrivée de ces appareils qui pallieraient le manque actuel de TV3D. Je suis sollicité par des adhérents qui à la suite de*

*la défaillance de leur appareil ne trouvent ni possibilité de réparation ni modèle de remplacement.*

*Les seuls écrans autostéréoscopiques actuels sont destinés aux professionnels, à un prix inabordable pour des particuliers (12 000 à 20 000 €). Il existe des écrans autostéréoscopiques moins chers (les smartphones à écran 3D, le cadre Looking Glass Portrait, la tablette LumePad par exemple), mais ils sont de petite taille et ne peuvent donc pas remplacer une TV3D.* 

*La société Jiashun Digitech Shanghai Co Ltd vient d'informer le Stéréo-Club Français de la mise sur le marché d'un moniteur autostéréoscopique (à réseau lenticulaire) pouvant recevoir la télévision par un décodeur externe et les formats stéréo côte à côte et dessus/dessous sans nécessité d'un logiciel dédié. L'écran est un 4K 3840×2160 à 54 angles d'image et pourrait recevoir le contenu dit « holographique» « 9 tuiles » à 45 vues. Bien que le terme « holographique » me paraisse abusif, cet argument « commercial*

*» semble indiquer que l'écran est non seulement « à plusieurs points de vue », ce qui est une caractéristique lenticulaire (quel que soit l'endroit ou l'on est placé, on voit en relief), mais aussi « à plusieurs angles de vue », ce qui est une caractéristique holographique (en se déplaçant, on voit l'objet sous différents angles). Le modèle 28 pouces est proposé à 2 195 €, le modèle 55 pouces à 3 955 €.*

*Nous espérons qu'il s'agit du premier représentant d'une nouvelle vague d'écrans 3D et de nouvelles technologies stéréoscopiques (light-field, sphériculaire...) qui pourraient ramener le public vers la stéréoscopie.*

*Il est du rôle du Stéréo-Club Français de tester les réelles performances de cet appareil afin de vous en informer et vous*

*conseiller un éventuel achat. Je cherche à obtenir un exemplaire de ce moniteur qui n'a pas encore été importé en France.*

*Votre dévoué président, Patrick Demaret*

#### *Table des matières et légendes des illustrations (la plupart en stéréo)*

#### **Article: titre (auteur)**

*Illustration: Titre – Photo : auteur, hyperlien* éventuel

*Arménie, vue sur le lac Sevan - Photo : Jean-Louis Piednoir*

# **Activités du mois**

## **Éditorial : Dernière opportunité - Première opportunité. (Patrick Demaret)**

*Vue sur Paris depuis le centre Pompidou, vers la Défense et l'Opéra - Photo : François Lagarde*

## **Solutions de la photo-énigme - Lettre n°1048. (José Starck)**

*Un « crocodile » ferroviaire - Photo : José Starck 2020*

*Ancienne gare de Ménilmontant à Paris (Petite Ceinture ferroviaire).*

*À gauche circulation vapeur en gare de Ménilmontant (après 1900) ; à droite la gare dans les années 1960, désaffectée (crédit photo JN Lehec – asso Sauvegarde Petite Ceinture).*

*Exemple de brosse fixée sous l'engin moteur et*

*destinée à balayer le crocodile (le Web des cheminots)*

*Signalisation liée au crocodile de la photo-énigme, proche de l'entrée du tunnel vers les Buttes- Chaumont - Photo José Starck, 2020*

*Petite Ceinture, section de Ménilmontant en configuration promenade. Photo prise dans la direction de Charonne. Photo José Starck, 2020*

#### **La redécouverte de la Grèce par la photographie, Paris Athènes 1675-1919 (Jean-Yves Gresser)**

*Carte stéréoscopique, Underwood & Underwood, 1897 - Père et fils dans le port de Patras, Péloponnèse*

*Carte stéréoscopique, Underwood & Underwood, 1897 - Bergers au marché de Nauplie,*

*Avec ce type d'éclairage, impossible de voir cette plaque de Jean Binot en relief - Photo :Jean-Yves Gresser*

*Panneaux en tabula scalata, images anciennes et modernes - Photos : Jean-Yves Gresser*

**Photo-énigme du mois (José Starck)**

*Quel est donc ce château ? - Photo : José Starck, 2011*

Stéréo  $CDD >$ 

# Lettre mensuelle n° 1049 – mars 2022

*Dallas, Texas, la fenêtre d'où est parti le tir et l'endroit où JFK a été touché - Photo : Christian Garnier*

## **Séance de projection du 23 février 2022 (Pierre Meindre)**

*Austin, Texas, le capitole de l'état du Texas - Photo : Christian Garnier*

*Paysage d'Arménie, monastère de Geghard - Photo : Jean-Louis Piednoir*

*Vue sur Paris depuis le centre Pompidou, vers le sud - Photo : François Lagarde*

*L'hiver à Bourg-Saint-Maurice (Savoie) - Photo : Serge Hervouin*

*Le massif des Arcs (Savoie) et la voie du funiculaire - Photo : Serge Hervouin*

*Galerie de paléontologie du Jardin des Plantes, Paris - Photo : Serge Hervouin X 2*

*Une oeuvre de l'artiste plasticien allemand Anselm Kiefer - Photo : Thierry Mercier*

*Notre-Dame vue depuis le pont de la Tournelle à Paris - Photo : Pierre Meindre*

#### **Rencontre « Conversion 2D-3D » du 6 octobre 2022 (José Starck)**

*Double exemple montrant les déplacements d'objets dans l'image (différenciés selon la profondeur) quand on change le point de vue : déplacement de l'appareil-photo de gauche (image gauche) à droite (image droite).*

*Dégradé de gris (carte de profondeur) appliqué à un rectangle bleu (= image gauche) pour le réorienter dans l'espace de façon à en faire une image droite. Les*

*valeurs de gris (0 à 255) sont les « codes » de gris utilisés dans PS.*

*Autre exemple avec une fleur (à gauche = image gauche) et son codage de profondeur en niveau de gris, à droite pour créer la nouvelle image droite*

*En haut, image d'origine IO (= gauche) ; à droite même image modifiée (IOM), avec grignotage de la partie droite des personnages et remplacement par les éléments du fond (flèches jaunes) pour fabriquer le fond de la nouvelle image droite*

*À gauche outil déplacement de Photoshop ; à droite les pavés déplacements avec flèches du clavier.*

*Carte de profondeur simple (2 tons de gris seulement) obtenue pour traiter en conversion 2D/3D cette image*

*Anaglyphes obtenus avec carte de profondeur, à gauche dans SPM (méthode 3) et à droite dans PS*

*En haut les 5 types possibles de dégradés dans Photoshop ; au milieu, carte de profondeur de l'arbre en mode dégradé radial ; à droite résultat obtenu avec cette carte de profondeur dans SPM (problème d'effet d'escalier – à examiner plus grossi)*

*Ici arbre traité par « dispersion » et carte de profondeur dans PS au lieu de SPM et réintégré dans l'environnement de la photo initiale. L'arbre apparaît ici de forme bombée sans phénomène d'escalier.*

*Exemple d'un château obtenu par deux images issues d'un drone se déplaçant verticalement et travaillées avec une carte de profondeur verticale générée par ces deux images (à gauche). Apparemment cela semble correct mais en grossissant à l'écran, on s'aperçoit que la roche autour de la tour est découpée en forme d'escalier.*

*Image de Michel Espagna qui a fait l'objet d'une discussion sur les différentes approches possibles en matière de techniques de conversion.*

*Vercingétorix jette ses armes aux pieds de César. Lionel Royer, 1899, musée Crozatier au Puy-en-Velay - Tableau mis en relief par Christian Garnier*

## **Vu sur la toile**

*Daguerréotypes en stéréo (Jean-Yves Gresser)*

*Images de synthèse générées en relief par le logiciel JWildfire - Images : Pierre Meindre*

**Rencontre « Atelier SPM » du 9 février 2022 (Patrick Demaret)**

*Un ours perché, quartier des Halles, Paris - Photo : Pierre Meindre*

**Courrier des lecteurs (José Starck)**